## **¿Cómo establecer la gestión de la rentabilidad con Tech'4'Team ?**

La funcionalidad de precio dinámico está disponible a través de nuestro colaborador especializado Tech'4'Team.

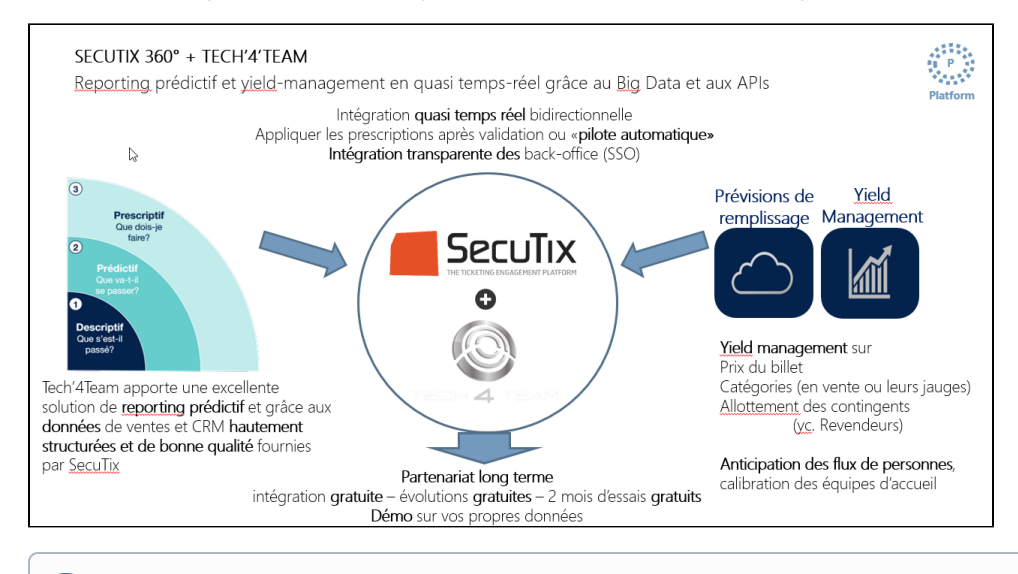

Para utilizar la función de gestión de rentabilidad, tendrá que ponerse en contacto primeramente con SecuTix y Tech'4'Team para activar la interfaz; después, definir las estrategias de la gestión de rentabilidad con Tech'4'Team.

## Guía detallada

➀

- 1. Decida si desea enviar todos los eventos a Tech'4'Team o solamente algunos.
- 2. Decida si desea enviar los datos personales de los contactos o no.
- 3. Tech'4'team creará la cuenta.